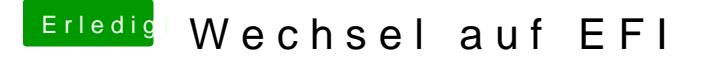

Beitrag von McRudolfo vom 5. Juni 2016, 22:19

Falls Windows noch startet kannst du versuchen, mit EasyUEFI einen Boote der SSD zu generieren.